# Programming Design Selection and Repetition

Ling-Chieh Kung

Department of Information Management National Taiwan University Repetition

#### **Outline**

- Preprocessors and namespaces
- Selection
- Repetition

## Preprocessors and namespaces

• Recall that our first C++ program was

```
#include <iostream>
using namespace std;

int main()
{
   cout << "Hello World! \n";
   return 0;
}</pre>
```

• Now it is time to formally introduce the first two lines.

# **Preprocessors**

- Preprocessor commands, which begins with #, performs some actions before the compiler does the translation.
- The **include** command here is to include a **header** file:
  - Files containing definitions of common variables and functions.
  - Written to be included by other programs.

```
#include <iostream>
using namespace std;

int main()
{
   cout << "Hello World! \n";
   return 0;
}</pre>
```

# **Preprocessors**

- #include <iostream>
  - iostream is part of the C++
     standard library. It provides functionalities of data input and output, e.g., cout and cin.
- Before the compilation, the compiler looks for the **iostream** header file and **copy** the codes therein to replace this line.
  - The same thing happens when we include other header files.

```
#include <iostream>
using namespace std;

int main()
{
   cout << "Hello World! \n";
   return 0;
}</pre>
```

# **Including header files**

- In this program, we include the **iostream** file for the **cout** object.
- With **angle brackets** (< and >), the compiler searches for "iostream" in the C++ standard library.
- We may define our own variables and functions into self-defined header files and include them by ourselves:
  - #include "C:\myHeader.h";
  - Use double quotation marks instead of angle brackets.
  - A path must be specified.
- We will not use self-defined header files in the first half of this semester.

# Namespaces

- What is a **namespace**?
- Suppose all roads in Taiwan have different names. In this case, we do not need to include the city/county name in our address.
  - This is why we do not need to specify the district for an address in the Taipei city.
  - But we need to specify the district for an address in the New Taipei County.

```
#include <iostream>
using namespace std;

int main()
{
   cout << "Hello World! \n";
   return 0;
}</pre>
```

## Namespaces

- A C++ namespace is a **collection** (space) of **names**.
  - For C++ variables, functions, objects, etc.
  - The objects cout, cin, and all other items defined in the C++ standard library are defined in the namespace std.
- By writing using namespace std;, whenever the compiler sees a name, it searches whether it is defined in this program or the namespace std.

```
#include <iostream>
using namespace std;

int main()
{
   cout << "Hello World! \n";
   return 0;
}</pre>
```

## The scope resolution operator (::)

• Instead, we may specify the namespace of **cout** each time when we use it with the scope resolution operation ::.

```
#include <iostream>
int main()
{
   std::cout << "Hello World! \n";
   return 0;
}</pre>
```

- Most programmers do not need to define their own namespaces.
  - Unless you really want to name your own variable/object as **cout**.
  - Typically a using namespace std; statement suffices.

#### **Outline**

- Preprocessors and namespaces
- Selection
  - if-else
  - Logical operators
  - switch-case
- Repetition

#### The if statement

- Last time we studied one kind of selection statement, the **if** statement.
  - condition returns a Boolean value.
  - { } may be dropped if there is only one statement.

```
if (condition)
{
   statements
}
```

- In many cases, we hope that conditional on whether the condition is true or false, we do different sets of statements.
- This is done with the **if-else** statement.
  - Do statements 1 if condition returns true.
  - Do statements 2 if condition returns false.
- An else must have an associated if!

```
if (condition)
{
    statements 1
}
else
{
    statements 2
}
```

# Example of the if-else statement

- The income tax rate often varies according to the level of income.
  - E.g., 2% for income below \$10000 but 8% for the part above \$10000.
- How to write a program to calculate the amount of income tax based on an input amount of income?
  - Which of the following two programs is correct (or better)?

```
double income = 0, tax = 0;

cout << "Please enter your income: ";
cin >> income;

if (income <= 10000)
   tax = 0.02 * income;
if (income > 10000)
   tax = 0.08 * (income - 10000) + 200;

cout << "Tax amount: $" << tax << "\n";</pre>
```

```
double income = 0, tax = 0;

cout << "Please enter your income: ";
cin >> income;

if (income <= 10000)
   tax = 0.02 * income;
else
   tax = 0.08 * (income - 10000) + 200;

cout << "Tax amount: $" << tax << "\n";</pre>
```

#### Nested if-else statement

- An **if** or an **if-else** statement can be **nested** in an **if** block.
  - In this example, if both conditions are true, statements A will be executed.
  - If condition 1 is true but condition 2 is false, statements B will be executed.
  - If condition 1 is false, statements C will be executed.
- An **if** or an **if-else** statement can be nested in an **else** block.
- We may do this for any level of **if** or **if-else**.

```
if(condition 1)
{
   if(condition 2)
   {
      statements A
   }
   else
   {
      statements B
   }
}
else
{
   statements C
}
```

# Example of nested if-else statements

- Given three integers a, b, and c, how to find the smallest one?
- Nested **if-else** is helpful:
- Some questions:
  - What will happen if there are multiple smallest values?
  - May we drop the two pairs of curly brackets?

```
int a = 0, b = 0, c = 0;
cin >> a >> b >> c;
if(a \le b)
  if(a \le c)
    cout << a << " is the smallest\n";</pre>
  else
    cout << c << " is the smallest\n";</pre>
else
  if(b \le c)
    cout << b << " is the smallest\n";</pre>
  else
    cout << c << " is the smallest\n";</pre>
```

## Two different implementations

```
int min = 0;
if(a \le b)
  if(a \le c)
    min = a;
  else
    min = c;
else
  if(b \le c)
    min = b;
  else
    min = c;
cout << min << " is the smallest";</pre>
```

```
int min = c;
if(a <= b)
{
   if(a <= c)
      min = a;
}
else
{
   if(b <= c)
      min = b;
}
cout << min << " is the smallest";</pre>
```

Good? Bad?

## The ternary if operator?:

- In many cases, what to do after an **if-else** selection is simple.
- The ternary if operator? : can be helpful in this case.

```
condition ? operation A : operation B
```

- If condition is true, do operation A; otherwise, operation B.
- Let's modify the previous example:

```
if(a <= b)
  a <= c ? min = a : min = c;
else
  min = b <= c ? b : c;</pre>
```

### The ternary if operator?:

• Parentheses are helpful (though not needed):

```
if(a <= b)
  (a <= c) ? (min = a) : (min = c);
else
  min = (b <= c ? b : c);</pre>
```

• Ternary if operators can also be nested (but **not suggested**):

```
min = a <= b ? a <= c ? a : c : b <= c ? a : c;
```

$$min = (a \le b ? (a \le c ? a : c) : (b \le c ? a : c));$$

# Dangling if-else

• What does this mean?

```
if(a == 10)
  if(b == 10)
    cout << "a and b are both ten.\n";
else
  cout << "a is not ten.\n";</pre>
```

• In the current C++ standard, it is actually:

```
if(a = 10)
{
   if(b = 10)
     cout << "a and b are both ten.\n";
   else
     cout << "a is not ten.\n";
}</pre>
```

# Dangling if-else

- When we drop { }, our programs may be grammatically ambiguous.
- In the field of Programming Languages, it is called **the dangling problem**.
- To handle this, C++ defines that "one **else** will be paired to the **closest if** that has **not** been paired with an **else**."
- Good programming style:
  - Drop { } only when you know what you are doing.
  - Align your { }.
  - Indent your codes properly.

#### The else-if statement

- An **if-else** statement allows us to respond to a binary condition.
- When we want to respond to a ternary condition, we may put an **if-else** statement in an **else** block:

• For this situation, people typically drop { } and put the second if behind else to create an else-if statement:

```
if (a < 10)
   cout << "a < 10.";
else
{
   if (a > 10)
     cout << "a > 10.";
   else
     cout << "a = 10.";
}</pre>
```

```
if (a < 10)
  cout << "a < 10.";
else if (a > 10)
  cout << "a > 10.";
else
  cout << "a = 10.";</pre>
```

#### The else-if statement

- An **else-if** statement is generated by using two nested **if-else** statements.
- It is logically fine if we do not use else-if.
- However, if we want to respond to more than three conditions, using else-if greatly enhances the readability of our program.
- Another selection statement, **switch-case**, is (sometimes) more appropriate for a condition that has many realizations and will be introduced later.

```
if (month = 1)
  cout << "31 days";
else if (month = 2)
  cout << "28 days";
else if (month = 3)
  cout << "31 days";
else if (month = 4)
  cout << "30 days";
else if (month = 5)
  cout << "31 days";
else if (month = 11)
  cout << "30 days";
else
  cout << "31 days";
```

#### **Outline**

- Preprocessors and namespaces
- Selection
  - if-else
  - Logical operators
  - switch-case
- Repetition

# Logical operators

- In some cases, the condition for an **if** statement is complicated.
  - If I love a girl and she also loves me, we will fall in love.
  - If I love a girl but she does not love me, my heart will be broken.
- We may use **logical operators** to combine multiple conditions.
- We have three logical operators:
  - &&: and.
  - | |: or.
  - !: not.
- These operators have their aliases (and, or, and not). For the aliases of many operators, see <a href="http://en.wikipedia.org/wiki/Operators\_in\_C\_and\_C%2B%2B">http://en.wikipedia.org/wiki/Operators\_in\_C\_and\_C%2B%2B</a>.

# Logic operators: and

- The "and" operator operates on **two conditions**.
  - Each condition is an operand.
- It returns true if **both** conditions are true. Otherwise it returns false.
  - (3 > 2) && (2 > 3) returns false.
  - (3 > 2) && (2 > 1) returns true.
- When we use it in an **if** statement, the grammar is:

```
if(condition 1 && condition 2)
{
    statements
}
```

# Logic operators: and

- An "and" operation can replace a nested if statement.
  - The nested **if** statement

```
if (a >= 10)
{
   if (a <= 20)
     cout << "a is between 10 and 20;";
}</pre>
```

is equivalent to

```
if (a >= 10 && a <= 20)
cout << "a is between 10 and 20;";
```

- Each of the two conditions must be complete by itself.
- if (a >= 10 && <= 20) // error!
  cout << "a is between 10 and 20;";
- Two conditions can be combined only with a logical operator

```
if (10 <= a <= 20) // error!
  cout << "a is between 10 and 20;";</pre>
```

# Logic operators: or

- The "or" operator returns true if **at least** one of the two conditions is true. Otherwise it returns false.
  - (3 > 2) || (2 > 3) returns true.
  - (3 < 2) || (2 < 1) returns false.
- When the or operator is used in an **if** statement, the grammar is

```
If(condition 1 || condition 2)
{
   statements
}
```

# Logic operator: not

- The "not" operator returns the **opposite** of the condition.
  - ! (2 > 3) returns **true**.
  - ! (2 > 1) returns false.
- It is used when we have statements only in the **else** block:
  - The following two programs are equivalent:

```
if(condition)
;
else
{
   statements
}
```

```
if(!condition)
{
   statements;
}
```

# Associativity and precedence

- The && and || operators both associate the two conditions from left to right.
- It is possible that the second condition is not evaluated at all.
  - If evaluating the first one is enough.
- What will be the outputs?
- There is a **precedence** rule for operators.
  - You may find the rule in the textbook.
  - You do not need to memorize them: Just use parentheses.

```
int a = 0, b = 0;

if ((a > 10) && (b = 1))
  ;
cout << b << "\n";

if ((a > 10) || (b = 5))
  ;
cout << b << "\n";</pre>
```

#### **Outline**

- Preprocessors and namespaces
- Selection
  - if-else
  - Logical operators
  - switch-case
- Repetition

#### The switch-case statement

- The second way of implementing a selection is to use a **switch-case** statement.
  - It is particularly useful for responding to multiple values of a single operation.
- For the *operation*:
  - It can contain only a single operand.
  - It must return an integer.

```
switch (operation)
{
    case value 1:
        statements
        break;
    case value 2:
        statements
        break;
    ...
    default:
        statements
        break;
}
```

#### The switch-case statement

- After each case, there is a value.
  - If the returned value of the operation equals that value, those statements in the case block will be executed.
  - No curly brackets are needed for blocks.
  - A colon is needed after the value.
- A break marks the end of a block.
  - The **break** of the last section is optional.
- Restrictions on those values:
  - Cannot be (non-constant) variables.
  - Must be different integers.

```
switch (operation)
{
    case value 1:
        statements
        break;
    case value 2:
        statements
        break;
    default:
        statements
        break;
}
```

#### The break statement

• What will happen if we enter 10?

```
int a;
cin >> a;

switch(a)
{
   case 10:
      cout << "ten";
      break;
   case 6:
      cout << "six";
      break;
}</pre>
```

```
int a;
cin >> a;

switch(a)
{
   case 10:
      cout << "ten";
   case 6:
      cout << "six";
      break;
}</pre>
```

• Dropping a **break** may be useful:

```
char a;
cin >> a;

switch(a)
{
   case 'c':
   case 'C':
   cout << "c or C.";
}</pre>
```

#### The default block

- The **default** block will be executed if no **case** value matches the operation's return value.
- You may add a break at the end of default or not. It does not matter.

```
int a;
cin >> a;

switch(a)
{
   case 10:
      cout << "a is ten.";
      break;
   case 20:
      cout << "a is twenty.";
      break;
   default:
      cout << a << "\n";
}</pre>
```

# An example

- Given a year and a month, how many days is in that month?
- There are four possibilities:
  - 31 days: January, March, May, July, August, October, December.
  - 30 days: April, June, September, November.
  - 29 days: February in a leap year.
  - 28 days: February in an ordinary year.
- A year is a leap year if:
  - It is a multiple of 400, or
  - It is a multiple of 4 but not a multiple of 100.

# Two implementations

```
int y = 0, m = 0;
cin >> y >> m;
int d = 0;
if(m = 1 | | m = 3 | | m = 5 | | m = 7 | |
   m = 8 \mid \mid m = 10 \mid \mid m = 12
  d = 31;
else if (m = 4 | | m = 6 | |
        m = 9 \mid \mid m = 11
  d = 30;
else if ((y % 400 = 0))
          (y % 4 = 0 && (y % 100 != 0)))
  d = 29;
else
  d = 28;
cout \ll d \ll "\n";
```

```
int y = 0, m = 0;
cin \gg y \gg m;
int d = 0;
switch (m)
  case 1: case 3: case 5: case 7:
  case 8: case 10: case 12:
    d = 31;
    break;
  case 4: case 6: case 9: case 11:
    d = 30;
    break:
  case 2:
    if((y % 400 = 0))
       (y % 4 = 0 \&\& (y % 100 != 0)))
      d = 29;
    else
      d = 28;
cout \ll d \ll "\n";
```

#### **Outline**

- Preprocessors and namespaces
- Selection
- Repetition
  - while and do-while
  - for
  - Something else

#### The while statement

- In many cases, we want to repeatedly execute a set of codes.
- Last time we studied one **repetition** statement, the **while** statement.
- What do these programs do?

```
int sum = 0;
int i = 1;

while (i <= 100)
{
    sum = sum + i;
    i = i + 1;
}

cout << sum << "\n";</pre>
```

```
int exit = 0;
// do something
cout << "Press 1 to exit: ";
cin >> exit;

while(exit != 1)
{
    // do something
    cout << "Press 1 to exit: ";
    cin >> exit;
}
```

### Modifying loop counters

- Very often we need to add 1 to or subtract 1 from a **loop counter**.
- Using the unary **increment/decrement** operator ++/-- can be more convenient.
- Binary **self-assigning** operators (e.g., **+=)** sometimes help.

```
int sum = 0;
int i = 1;

while (i <= 100)
{
    sum = sum + i;
    i = i + 1;
}

cout << sum << "\n";</pre>
```

```
int sum = 0;
int i = 1;

while (i <= 100)
{
    sum = sum + i;
    i++;
}

cout << sum << "\n";</pre>
```

```
int sum = 0;
int i = 1;

while (i <= 100)
{
    sum = sum + i;
    i += 1;
}

cout << sum << "\n";</pre>
```

## **Increment/decrement operators**

- In C++, the increment and decrement operators are specific:
  - For modifying  $\mathbf{i}$ ,  $\mathbf{i++}$  has the same effect as  $\mathbf{i} = \mathbf{i} + \mathbf{1}$ .
  - For modifying  $\mathbf{i}$ ,  $\mathbf{i}$ -- has the same effect as  $\mathbf{i} = \mathbf{i} \mathbf{1}$ .

```
int i = 10;
i++; // i becomes 11
i--; // i becomes 10
```

- They can be applied on all basic data types.
  - But we should only apply them on integers.
- Typically using them is **faster** than using the corresponding addition/subtraction and assignment operation.

## **Increment/decrement operators**

- Both can be put at the **left** or the **right** of the operand.
  - This changes the order of related operations.
  - i++: returns the value of i, and then increment i.
  - ++i: increments i, and then returns the incremented value of i.
- What are the values of **a** and **b** in these statements?

$$a = 5$$
;  $b = a++$ ;

$$a = 5; b = ++a;$$

- i-- and --i work in the same way.
- So is  $\mathbf{i} = \mathbf{i} + \mathbf{1}$  equivalent to  $\mathbf{i} + \mathbf{i} + \mathbf{o} + \mathbf{i}$ ?
- Do not make your program hard to understand!
  - What is  $\mathbf{a} = \mathbf{b} + \mathbf{t} + \mathbf{t} + \mathbf{c}$ ?

# **Self-assigning operations**

- In many cases, an assignment operation is **self-assigning**.
  - a = a + b, a = a 20, etc.
- For each of the five arithmetic operators +, -, \*, /, and %, there is a corresponding **self-assignment operator**.
  - -a += b means a = a + b.
  - a \*= b 2 means a = a \* (b 2) (not a = a \* b 2).
- Typically a += b is faster than a = a + b, etc.

- Recall that we validated a user input with a **while** statement:
- One drawback of this program is that a set of same codes must be written twice.
  - **Inconsistency** may then arise.
- To avoid such a situation, we may use a dowhile statement.

```
int exit = 0;
// do something
cout << "Press 1 to exit: ";
cin >> exit;

while(exit != 1)
{
    // do something
    cout << "Press 1 to exit: ";
    cin >> exit;
}
```

#### The do-while statement

• The grammar:

```
do
{
    statements
} while (operation);
```

- The revision of the previous program:
- In any case, statements in a do-while loop must be executed at least once.
- The **semicolon** is needed.
  - Why?

```
int exit = 0;

do
{
    // do something
    cout << "Press 1 to exit: ";
    cin >> exit;
} while (exit != 1);
```

### **Outline**

- Preprocessors and namespaces
- Selection
- Repetition
  - while and do-while
  - for
  - Something else

### The for statement

- Another way of implementing a loop is to use a **for** statement.
  - The curly brackets can be dropped if there is only one statement.

```
for (init; cond; some)
{
   statements
}
```

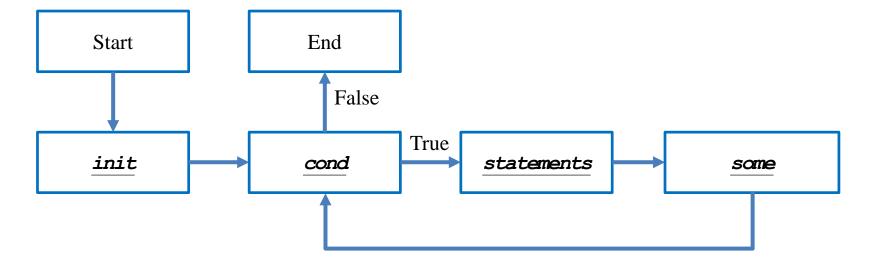

### The for statement

```
for (init; cond; some)
{
   statements
}
```

- You need those two ";" in the ().
- The typical way of using a for statement is:
  - init: Initialize a counter variable here.
  - cond: Set up the condition on the counter variable for the loop to continue.
  - some: Modify (mostly increment or decrement) the counter variable.
  - **statements**: The things that we really want to do.

#### for vs. while

- Let's calculate the sum of 1 + 2 + ... + 100:
  - We used **while**. How about **for**?
- To use **for**:
  - We declare and initialize the counter variable i: int i = 1.
  - We check the loop condition: i <= 1000.</li>
  - We run the statement: sum = sum + i;
  - We then increment the counter: i++. i becomes 2.
  - Then we go back to check the condition, and so on, and so on.

```
int sum = 0;
int i = 1;

while(i <= 100)
{
    sum = sum + i;
    i = i + 1;
}

cout << sum << "\n";</pre>
```

```
int sum = 0;
for(int i = 1; i <= 100; i++)
   sum = sum + i;
cout << sum;</pre>
```

## Multi-counter for loops

- Inside one **for** statement:
  - You may initialize multiple counters at the same time.
  - You may also check multiple counters at the same time.
  - You may also modify multiple counters at the same time.
- Use "," to separate operations on multiple counters.
- If any of the conditions is false, the loop will be terminated.
- As an example:

```
for(int i = 0, j = 0; i < 10, j > -5; i++, j--)
cout << i << " " << j << "\n";
```

• Try to find alternatives before you use it.

# Good programming style

- When you need to execute a loop for a fixed number of iterations, use a for statement with a counter declared only for the loop.
  - This also applies if you know the maximum number of iterations.
  - This avoids potential conflicts on variable names.
  - See "scope of variables" below.
- Use the loop that makes your program the most **readable**.
- Typically only the counter variable enters the ( ) of a **for** statement.
- You may use **double** or **float** for a counter, but this is not recommended.
  - Use integer only!
- Drop { } only when you know what you are doing.
- Align your { }. Indent your codes properly.

# Scope of variables

- A variable has its **scope** (or life cycle).
  - Where it is "alive" and can be accessed.
- For all the variables you have seen so far, they live only in the block in which they are declared.

```
int b = 0;
if(b < 10)
  int a = 10;
  b++;
b = 20; // ok
```

```
cout << i << " ";
i = 20; // error
```

```
int b = 0;
while (b < 10)
  int a = 10;
  b++;
a = 20; // error
```

```
int i;
for(i = 0; i < 10; i++)
  cout << i << " ";
i = 20; // ok
```

for (int i = 0; i < 10; i++)

# Scope of variables

- Two variables declared in the **same level** cannot have the same variable name.
  - What if we remove the erroneous line?

```
This is one of the main reasons to use for.
```

 All loops at the same level may use the same name for loop counters.

```
int i = 0;
for (; i < 10; i++)
   cout << i << " ";
// ...
int i = 0; // error!
for (; i < 10; i++)
   cout << i << " ";</pre>
```

```
for(int i = 0; i < 10; i++)
  cout << i << " ";
// ...
for(int i = 0; i < 10; i++)
  cout << i << " ";</pre>
```

# **Scope of variables**

- However, a variable of an existing name is allowed to be declared in an **inner block**.
  - In the inner block, after the same variable name is used to declare a new variable, it "replaces" the original one.
  - However, its life ends when the inner block ends.

```
int a = 0;
if (a == 0)
{
   cout << a << "\n"; // ?
   int a = 10;
   cout << a << "\n"; // ?
}
cout << a << "\n"; // ?</pre>
```

### **Outline**

- Preprocessors and namespaces
- Selection
- Repetition
  - while and do-while
  - for
  - Something else

## **Nested loops**

- Like the selection process, **loops** can also be **nested**.
  - Outer loop, inner loop, most inner loop, etc.
- Nested loops are not always necessary, but they can be helpful.
  - Particularly when we need to handle a **multi-dimensional** case.
- E.g., write a program to output some integer points on an (x, y)-plane like this:

```
(1, 1) (1, 2) (1, 3)
(2, 1) (2, 2) (2, 3)
(3, 1) (3, 2) (3, 3)
```

• This can still be done with only one level of loop. but using a nested loop is much easier.

```
for(int x = 1; x <= 3; x++)
{
  for(int y = 1; y <= 3; y++)
    cout << "(" << x << ", " << y << ") ";
  cout << "\n";
}</pre>
```

# **Infinite loops**

• An infinite loop is a loop that does not terminate.

```
int a = 0;
while(a >= 0)
a++;
```

```
while(true)
cout << 1;
```

```
for(; ; )
cout << 1;
```

- In many cases an infinite loop is a **logical error** made by the programmer.
  - When it happens, check your program.
- When your program does not stop, press <Ctrl + C>.

#### break and continue

- When we implement a repetition process, sometimes we need to further change the flow of execution of the loop.
- A break statement brings us to exit the loop immediately.
- When **continue** is executed, statements after it in the loop are **skipped**.
  - The looping condition will be checked immediately.
  - If it is satisfied, the loop starts from the beginning again.
- How to write a program to print out all integers from 1 to 100 except multiples of 10?

```
for(int a = 1; a <= 100; a++)
{
  if(a % 10 != 0)
    cout << a << " ";
}</pre>
```

```
for(int a = 1; a <= 100; a++)
{
   if(a % 10 == 0)
      continue;
   cout << a << " ";
}</pre>
```

#### break and continue

- The effect of **break** and **continue** is just on **the current level**.
  - If a break is used in an inner loop, the execution jumps to the outer loop.
  - If a continue is used in an inner loop,
     the execution jumps to the condition
     check of the inner loop.
- What will be printed out at the end of this program?

```
int a = 0, b = 0;
while(a <= 10)
{
    while(b <= 10)
    {
        if(b == 5)
            break;
        cout << a * b << "\n";
        b++;
    }
    a++;
}
cout << a << "\n"; // ?</pre>
```

## Infinite loops with a break

- We may intentionally create an infinite loop and terminate it with a **break**.
  - E.g., we may wait for an "exit" input and then leave the loop with a **break**.

```
int exit = 0;
// do something
cout << "Press 1 to exit: ";
cin >> exit;

while(exit != 1)
{
    // do something
    cout << "Press 1 to exit: ";
    cin >> exit;
}
```

```
int exit = 0;

while(true)
{
    // do something
    cout << " Press 1 to exit: ";
    cin >> exit;
    if (exit == 1)
        break;
}
```

### break and continue

- Using break gives a loop multiple exits.
  - It becomes harder to track the flow of a program.
  - It becomes harder to know the state after a loop.
- Using continue highlights the need of getting to the next iteration.
  - Having too many continue still gets people confused.
- Be careful **not to hurt the readability** of a program too much.